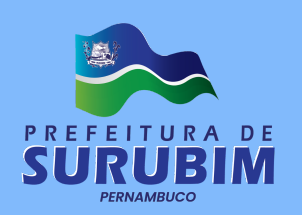

## TÉCNICO ADMINISTRATIVO

geduc

## 100 QUESTÕES OBJETIVAS

### Leia atentamente as informações abaixo:

- 1. Sob pena de ELIMINAÇÃO do candidato, é proibido: folhear este caderno de questões antes do horário de início da prova determinado em edital; levantar da cadeira sem a devida autorização do fiscal de sala; manter qualquer tipo de comunicação entre os candidatos; portar aparelhos eletrônicos, tais como telefone celular, receptor, gravador etc. ainda que desligados; anotar o gabarito da prova em outros meios que não sejam o Cartão de Respostas e este Caderno de Questões; fazer consulta em material de apoio ou afins.
- 2. No Cartão Resposta, confira seu nome, número de inscrição e cargo ou função, assine-o no espaço reservado, com caneta de cor azul ou preta, e marque apenas 1 (uma) resposta por questão, sem rasuras ou emendas, pois não será permitida a troca do Cartão de Respostas por erro do candidato.
- 3. Quando terminar sua prova, você deverá, OBRIGATORIAMENTE, entregar o Cartão de Respostas devidamente preenchido e assinado ao fiscal da sala, pois o candidato que descumprir esta regra será ELIMINADO.
- 4. Você deve obedecer às instruções dos coordenadores, fiscais e demais membros da equipe do Igeduc assim como à sinalização e às regras do edital – no decorrer da sua permanência nos locais de provas.
- 5. Estará sujeito à pena de reclusão, de 1 (um) a 4 (quatro) anos, e multa, o candidato que utilizar ou divulgar, indevidamente, com o fim de beneficiar a si ou a outrem, ou de comprometer a credibilidade do certame, o conteúdo sigiloso deste certame, conforme previsto no Código Penal (DECRETO-LEI Nº 2.848, DE 7 DE DEZEMBRO DE 1940), em especial o disposto no Art. 311-A, incisos I a IV.

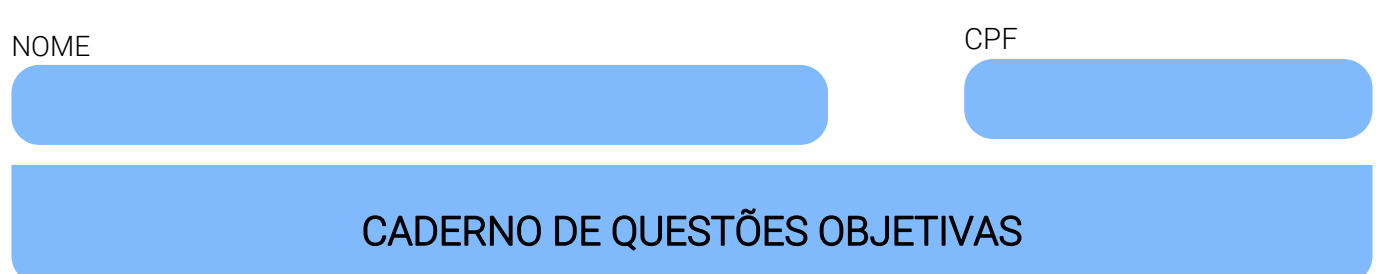

#### Leia atentamente as informações abaixo:

- Cada um dos itens desta prova objetiva está vinculado a um comando que o antecede, permitindo, portanto, que o candidato marque, no cartão resposta, para cada item: o campo designado com o código V, caso julgue o item CERTO, VERDADEIRO ou CORRETO; ou o campo designado com o código F, caso julgue o item ERRADO, FALSO ou INCORRETO.
- Para as devidas marcações, use a Folha de Respostas, único documento válido para a correção da sua prova objetiva, o qual deve ser preenchido com cuidado pois marcações incorretas, rasuras ou a falta de marcação anularão a questão.
- Para a análise dos itens (proposições / assertivas), considere seus conhecimentos, o teor do item e, quando aplicável, o texto a ele vinculado.
- Nos itens que avaliarem conhecimentos de informática e(ou) tecnologia da informação, a menos que seja explicitamente informado o contrário, considere que todos os programas mencionados estão em configuração-padrão e que não há restrições de proteção, de funcionamento e de uso em relação aos programas, arquivos, diretórios, recursos e equipamentos mencionados.
- Você poderá consultar a cópia digital desta prova, dos gabaritos preliminar e final e acessar o formulário de recursos em concursos.igeduc.org.br.

#### QUESTÕES DE CONHECIMENTOS ESPECÍFICOS (de 1 a 70)

#### Julgue os itens subsequentes.

- 01. No Microsoft Word, é possível criar um campo de formulário que permita aos usuários selecionar uma opção de uma lista suspensa.
- 02. Os termos "Phishing" e "Pharming" referem-se à mesma técnica de ataque, na qual invasores criam sites falsos para enganar as vítimas e roubar informações confidenciais.
- 03. O quarto princípio do 5S, "Senso de Padronização" (Seiketsu), envolve a criação de normas e diretrizes para garantir a manutenção das melhorias implementadas nos três primeiros princípios.
- 04. O conceito de externalidade refere-se a efeitos positivos ou negativos que uma atividade econômica pode ter sobre terceiros, não diretamente envolvidos na atividade.
- 05. O Caminho Crítico em um gráfico de Gantt é a sequência de atividades que determina a duração mais longa de um projeto na configuração atual em que ele se apresenta.
- 06. A matriz RACI é uma ferramenta comumente usada no gerenciamento de projetos para atribuir responsabilidades a diferentes partes interessadas em relação às atividades do projeto.
- 07. O Google Chrome é conhecido por ser altamente personalizável, com uma ampla variedade de extensões disponíveis na Chrome Web Store para adicionar funcionalidades ao navegador.
- 08. O Artigo 5º da Constituição Brasileira estabelece que a liberdade de expressão não é um direito fundamental, havendo formas de censura de natureza política, ideológica e artística.
- 09. A placa mãe de um computador é responsável por conectar todos os componentes do sistema, incluindo CPU, memória, dispositivos de armazenamento e periféricos.
- 10. A mediana de um conjunto de dados é sempre um valor presente no conjunto de dados.
- 11. Na redação oficial, o uso excessivo de jargões e termos técnicos é altamente recomendado, pois demonstra profissionalismo e expertise.
- 12. O poder disciplinar é um dos poderes da administração pública que envolve a capacidade de criar e extinguir órgãos públicos.
- 13. Se adicionarmos a mesma quantidade a todos os elementos de um conjunto de dados, a média desse conjunto aumentará pela mesma quantidade.
- 14. O conceito de "tripla restrição" em gerenciamento de projetos refere-se às restrições de tempo, escopo e qualidade, que são interdependentes e afetam uns aos outros.
- 15. O primeiro "S" no programa 5S, "Seiri", refere-se à padronização de processos de trabalho.
- 16. Nos juros simples, os juros são calculados apenas sobre o valor principal (capital inicial) durante todo o período.
- 17. O ataque DDoS (Distributed Denial of Service) é uma técnica que visa a tornar um serviço indisponível, sobrecarregando-o com um grande volume de tráfego falso ou solicitações.
- 18. A Teoria da Burocracia, desenvolvida por Max Weber, enfatiza a hierarquia, a divisão de trabalho, regras e regulamentos como elementos-chave da administração pública eficaz.
- 19. O planejamento de um projeto pode ocorrer com a contribuição de diversos profissionais e o uso de muitas ferramentas. Por exemplo, as estimativas de tempo podem ser feitas usando métodos análogos (como o tempo de instalação por m² ou o tempo de atendimento por usuário) ou ainda estimativas paramétricas (como a comparação de entregas do projeto atual com as de outros projetos por um especialista bastante qualificado).
- 20. Na Administração Pública há liberdade para o administrador exercer suas escolhas pessoais e espaço para adotar sua vontade pessoal, inclusive quando desvinculadas das finalidades públicas de cada instituição. Em termos técnicos, denomina-se "discricionariedade" a esse fenômeno, ou seja, as margens de escolha para o administrador proporcionadas por brechas na legislação e por aspectos não devidamente especificados nas normas.
- 21. O "Modo Deus" (God Mode) é um truque que permite aos usuários acessar uma pasta especial no Windows que contém atalhos para várias configurações do sistema.
- 22. Por ser o instrumento de contrato obrigatório nos casos de dispensa de licitação em razão de valor, torna-se vedado à administração substituí-lo por uma cartacontrato ou uma nota de empenho de despesa nessas situações.
- 23. A redação oficial deve evitar o uso de pronomes pessoais, como "eu" e "nós", para manter a objetividade e a formalidade.
- 24. Dois conjuntos são considerados iguais se tiverem exatamente os mesmos elementos, independentemente da ordem em que os elementos são listados.
- 25. No intervalo entre as células A1 até A3 do Microsoft Excel, foram inseridos os seguintes valores, respectivamente: R\$ 445,00, R\$ 617,00 e R\$ 899,00. Na célula A5, foi inserida a fórmula =SE(MÉDIA(A1:A3)<(A2/2);"viável";"inviável"). Assim, é correto afirmar que, em A5, foi exibido o valor R\$ 653,67.
- 26. O último "S" no programa 5S, "Shitsuke", refere-se à auditoria e ao monitoramento contínuo dos processos de implementação dos outros "S".
- 27. Os custos indiretos são exemplos de custos variáveis e proporcionais à dimensão do processo ou projeto a que se referem em uma entidade.
- 28. O custo de oportunidade é o custo associado à renúncia da melhor alternativa quando uma escolha é feita.
- 29. A média aritmética de um conjunto de números é sempre igual a pelo menos um dos números desse conjunto.
- 30. O controle interno é responsável por assegurar a legalidade, a legitimidade e a economicidade dos atos da administração pública, mas sendo sua responsabilidade zelar pela eficiência dos atos e processos da entidade pública.
- 31. Considere um uma quantia X que foi investida em um produto financeiro à taxa de juros compostos de 2% ao mês, ao longo de 24 meses. Ao final do período de investimento, esse capital gerou um montante de R\$ 15.000,00. Dadas essas informações, é correto afirmar que R\$ 9.633,00 > X > R\$ 9.410,00.
- 32. A Lei de Acesso à Informação estabelece prazos para que os órgãos públicos respondam aos pedidos de acesso à informação, incluindo um prazo de cinco dias úteis para resposta imediata.
- 33. A nova Lei de Licitações não permite a contratação de bens e serviços de alta complexidade técnica por meio de procedimentos simplificados.
- 34. O conceito de "linha de base" (ou "Linebase", em Língua Inglesa) é bastante importante para o controle de um projeto. Ela representa o conjunto de informações sobre as entregas ou atividades efetivamente executadas até a data atual e sobre as quais se deve manter um registro atualizado, a fim de avaliar se o projeto está progredindo eficientemente.
- 35. A Lei Federal nº 14.133/2021 introduziu mudanças significativas em relação ao tratamento de bens e serviços comuns, que agora podem ser adquiridos por meio de procedimento licitatório simplificado.
- 36. A "Heurística da Disponibilidade" é uma técnica de tomada de decisão que envolve a avaliação da probabilidade de um evento com base na facilidade com que exemplos desse evento vêm à mente.
- 37. O poder regulamentar permite que a administração pública crie normas infralegais, como decretos e regulamentos, para detalhar como as leis devem ser aplicadas.
- 38. O Artigo 3º da Constituição Brasileira estabelece que a erradicação da pobreza e da marginalização, bem como a redução das desigualdades sociais e regionais, são princípios fundamentais da República.
- 39. O Plano Plurianual (PPA) é um instrumento de planejamento de médio prazo, com duração de 4 anos, que estabelece as diretrizes, objetivos e metas do governo.
- 40. A inflação de demanda ocorre quando há um aumento na oferta de dinheiro na economia, o que leva a um aumento nos preços.
- 41. A função de organização é mais relevante em níveis de gestão mais baixos, enquanto o planejamento e a direção são mais relevantes em níveis de gestão mais altos.
- 42. A Lei de Acesso à Informação garante o acesso a informações públicas, mas não aborda o sigilo ou a classificação de informações que podem ser restritas, visto que esses requisitos devem ser estabelecidos por lei estadual ou municipal.
- 43. A função de direção é exclusivamente responsável por tomar decisões estratégicas de longo prazo para a organização.
- 44. O Google Chrome e o Mozilla Firefox têm políticas estritas de privacidade que garantem que os dados dos usuários nunca sejam coletados ou compartilhados com terceiros.
- 45. O Artigo 15 da Constituição Brasileira estabelece que são inelegíveis, no território de jurisdição do titular, o cônjuge e os parentes consanguíneos ou afins, até o segundo grau ou por adoção, do Presidente da República, de Governador de Estado ou Território, do Distrito Federal ou de Prefeito, salvo se já titular de mandato eletivo e candidato à reeleição.
- 46. O método de gerenciamento de projetos conhecido como "Scrum" é uma abordagem altamente estruturada, com papéis bem definidos, incluindo o Scrum Master, Product Owner e Equipe de Desenvolvimento.
- 47. O "Windows Defender" é um programa antivírus integrado ao sistema operacional Windows, que oferece proteção em tempo real contra ameaças de segurança.
- 48. O Princípio de Pareto, frequentemente aplicado no gerenciamento da qualidade, sugere que aproximadamente 50% dos problemas são causados por 50% das causas identificadas de problemas.
- 49. O conceito de "Ransomware" envolve o sequestro de dados ou sistemas de computador por invasores, que exigem um resgate para liberar o acesso aos dados ou sistemas.
- 50. A Curva de Laffer representa uma relação negativa entre as taxas de imposto e a arrecadação fiscal, sugerindo que, em alguns casos, reduzir as taxas de imposto pode aumentar a receita do governo.
- 51. Em uma redação oficial, o uso de linguagem rebuscada e vocabulário complexo é altamente recomendado, pois demonstra erudição.
- 52. De acordo com as disposições da Lei Federal nº 14.133, de 2021, a entidade licitante tem até 5 (cinco) dias úteis após o proponente finalizar o registro cadastral obrigatório para conceder a ele o acesso ao edital da licitação e a seus anexos.
- 53. Em um computador, a unidade de processamento gráfico (GPU) é responsável pelo processamento de cálculos matemáticos e não desempenha um papel importante no processamento gráfico.
- 54. A autoexecutoriedade é uma característica dos atos administrativos que permite à administração pública executar suas decisões sem a necessidade de intervenção do Poder Judiciário.
- 55. A técnica de "Grupo Nominal" é uma forma de tomada de decisão em grupo que envolve discussões abertas e sem restrições.
- 56. O Artigo 16 da Constituição Brasileira estabelece que a lei que alterar o processo eleitoral só entrará em vigor um ano após a sua promulgação.
- 57. O Ciclo PDCA (Plan-Do-Check-Act) é um modelo amplamente utilizado no gerenciamento da qualidade para melhorar processos e produtos.
- 58. A Lei de Acesso à Informação estabelece prazos específicos para a resposta a pedidos de informação. Todos os órgãos públicos têm o mesmo prazo para responder.
- 59. No Windows 8, a tela inicial é conhecida por ser otimizada para dispositivos com tela sensível ao toque, tornando-a menos eficiente para uso em computadores tradicionais.
- 60. Os juros simples devem ser calculados sobre o valor principal e sobre os juros acumulados anteriormente.
- 61. O cálculo do valor presente é usado para determinar o valor de um investimento no futuro com base na taxa de juros atual.
- 62. O método PERT (Program Evaluation and Review Technique) é uma técnica de gerenciamento de projetos que se concentra principalmente na identificação e resolução de problemas de recursos humanos em um projeto.
- 63. A organização é uma função administrativa que não envolve a alocação de recursos, pois seu foco principal é a definição de metas e objetivos organizacionais.
- 64. O Fluxo de Caixa é uma demonstração financeira que detalha as entradas e saídas de dinheiro de uma entidade ao longo de um período de tempo, mostrando como o caixa foi gerado e utilizado.
- 65. O controle é a função administrativa que envolve a avaliação do desempenho, a comparação com os padrões estabelecidos e a implementação de ações corretivas, quando necessário.
- 66. A "Ferramenta Ishikawa," também conhecida como diagrama de espinha de peixe ou diagrama de causa e efeito, é uma técnica utilizada para identificar e analisar as possíveis causas de um problema.
- 67. No Microsoft Excel, é possível utilizar a função PROCV quando for necessário encontrar itens em uma tabela ou um intervalo por linha. Por exemplo, a fórmula =PROCV(B:C;2;A2;FALSO) retorna à correspondência exata do valor da 2ª coluna da matriz B:C de acordo com o valor inicialmente pesquisado, presente na célula A2.
- 68. A técnica de "Matriz de Decisão" é uma abordagem que envolve a criação de uma tabela para comparar e avaliar várias opções em relação a critérios específicos.
- 69. O patrimônio líquido de uma entidade é calculado subtraindo-se o ativo do passivo, representando o valor que pertence aos proprietários.
- 70. Em computadores, a memória RAM é uma forma permanente de armazenamento usada para armazenar programas e dados permanentemente.

#### QUESTÕES DE CONHECIMENTOS GERAIS (de 71 a 100)

#### Julgue os itens que se seguem.

- 71. De acordo com as disposições da Constituição de 1988, é garantida a estabilidade aos servidores públicos após três anos de efetivo exercício do cargo, desde que tenham sido aprovados em concurso público.
- 72. Nos juros compostos, o montante final (M) é calculado pela fórmula M = C \* i – n, onde "C" é o capital inicial, "i" é a taxa de juros e "n" é o número de períodos.
- 73. Um cilindro tem raio da base igual a 5 cm e a altura igual a 10 cm. Portanto, o volume deste cilindro é aproximadamente 785 cm<sup>3</sup>.
- 74. Dados os seguintes valores de salários mensais de uma empresa: R\$ 2.500, R\$ 3.000, R\$ 3.500, R\$ 4.500, R\$ 6.000 e R\$ 50.000, é correto afirmar que os resultados estatísticos são: média igual a R\$ 9.333,33; moda igual a R\$ 50.000; mediana igual a R\$ 3.500.
- 75. O montante no regime de juros simples é dado pela fórmula M = P + ( $P * i * n$ ), onde P é o capital inicial, i é a taxa de juros e n é o número de períodos.
- 76. Levando em consideração a equação de 1º grau:  $3x 4 =$  $5x + 2$ , o resultado do valor de x na equação é igual a -3.
- 77. O servidor público efetivo municipal não poderá ser investido nos cargos em comissão do próprio município de Surubim (PE), pois essa ação é contrária aos princípios da isonomia (Art. 136, inciso II, da Lei Municipal nº 482/2023) e da impessoalidade (Art. 136, inciso V, da Lei Municipal nº 482/2023).
- 78. Conforme o Decreto nº 1.171/1994, é vedado ao servidor público recusar-se a atualizar seus conhecimentos técnicos e profissionais, assim como é vedado a esses profissionais negar-se a utilizar meios, técnicas, processos e procedimentos mais eficientes, mais atuais e legalmente aceitáveis quando estiverem à disposição para a realização do seu trabalho.
- 79. O Decreto Federal nº 1.171/94 estabelece a obrigatoriedade do porte de arma de fogo para os servidores públicos civis que exerçam funções jurídicas.
- 80. A Secretaria de Infraestrutura e Servicos Públicos do município de Surubim (PE) tem por finalidade executar atividades concernentes à construção e à conservação das obras e instalações, sejam elas públicas ou privadas (Art. 103 de Lei Municipal nº 482/2023).
- 81. O Decreto Federal nº 1.171/94 estabelece a proibição de realização de qualquer atividade por servidores públicos civis do Poder Executivo Federal em que, comprovadamente, exista conflito de interesses.
- 82. A Constituição de 1988 prevê que os servidores públicos civis e militares tenham regime jurídico único.
- 83. O Decreto Federal nº 1.171/94 prevê a suspensão do exercício do cargo para servidores públicos civis que cometerem infrações éticas graves.
- 84. A regra de três só pode ser utilizada quando há a proporção direta entre as grandezas.
- 85. O Art. 138 da Lei Municipal nº 482/2023 determina a extinção de todos os cargos de provimento em comissão do Poder Legislativo Municipal de Surubim (PE) que não se encontram dispostos na Lei nº 482/2023, bem estabelece as disposições legais referentes à criação, à modificação e à remuneração deles.
- 86. A Constituição de 1988 prevê que a remuneração dos servidores públicos seja revisada anualmente, com base na variação inflacionária.
- 87. Na frase: "Os livros estavam empilhados no canto da sala.", "empilhados" é um particípio passado.
- 88. A palavra "Demonstrei" está no pretérito perfeito do modo indicativo do verbo "demonstrar".
- 89. A palavra "âmbito" é acentuada por ser uma paroxítona terminada em ditongo.
- 90. As letras "k," "w," e "y" não fazem parte do alfabeto oficial da Língua Portuguesa.
- 91. Na frase: "Ao entrar na festa, os convidados encantaram a todos que ali estavam.", "encantaram" é um verbo no pretérito mais-que-perfeito do indicativo.
- 92. A palavra "áurea" é acentuada, mas não devido à regra de hiato.
- 93. A palavra "anéis" é acentuada devido à regra de acentuação de monossílabos tônicos.
- 94. Em "Acordado, Harry observava a luz do luar que entrava pela janela", tem-se um predicado verbo-nominal, e "acordado" exerce papel de predicativo do sujeito.
- 95. Acentos diferenciais são acentos usados somente para indicar a sílaba tônica das palavras.
- 96. Em "O professor de matemática explicou as fórmulas complexas com paciência e clareza", o trecho "de matemática" é uma locução prepositiva que funciona como adjunto adverbial.
- 97. Considere a equação de 2° grau  $3x^2 + 5x + 2 = 0$ . Calculando o discriminante, ou seja, o valor dentro da raiz na fórmula de Bhaskara, o resultado das raízes dessa equação de 2º grau são x1 =  $-2/3$  e x2 =  $-1$ .
- 98. No dia 1, o preço de um produto foi elevado em 50%. No dia 2, foi aplicado um desconto de 50% sobre o seu preço. Assim, é correto afirmar que o valor ao final do dia 2 é igual ao valor no início do dia 1.
- 99. O volume de uma pirâmide é igual à base vezes a altura dividido por 3.
- 100. A média, a moda e a mediana são sempre valores únicos nos dados.

RASCUNHO

# **PROIBIDO DESTACAR** RASCUNHO